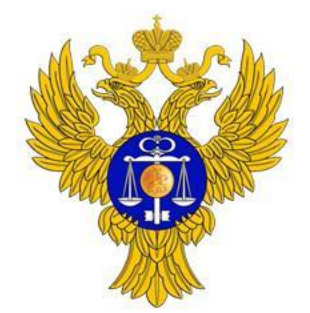

www.roskazna.ru

# **Обзорная лекция по ПУР КС и ПУДС**

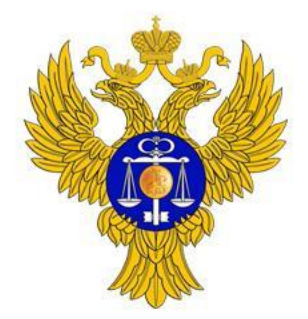

www.roskazna.ru

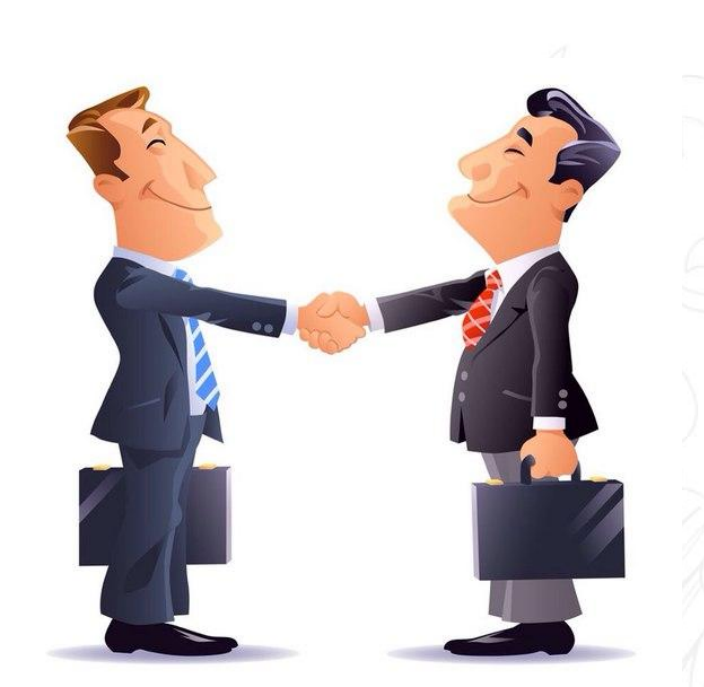

## **Государственный контракт ФКУ0424/09/2018/ИС**

Выполнение работ **по развитию подсистемы управления расходами в части казначейского сопровождения и ведения операций со средствами неучастников бюджетного процесса** и **созданию подсистемы управления денежными средствами в части осуществления бюджетных платежей и управления единым счетом федерального бюджета** (соответствующих бюджетов бюджетной системы Российской Федерации) государственной интегрированной информационной системы управления общественными финансами «Электронный бюджет»

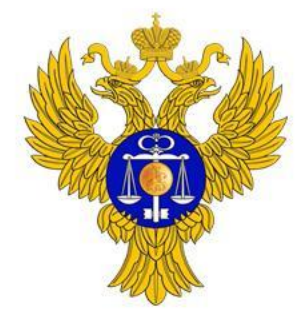

www.roskazna.ru

# **Что и когда делаем?**

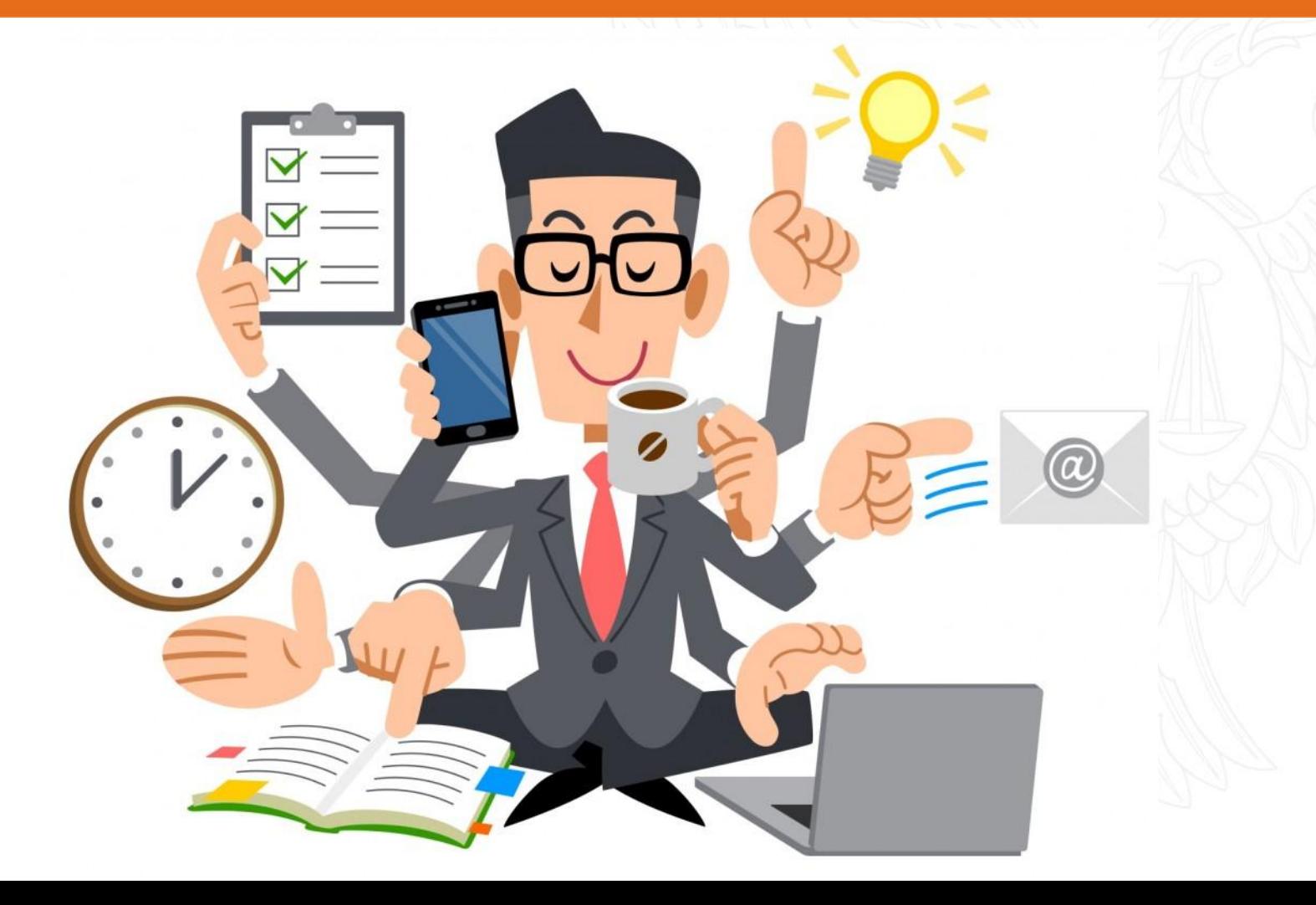

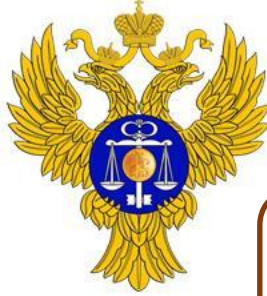

www.roskazna.ru

## **План организационных мероприятий Развитие ПУР в части казначейского сопровождения**

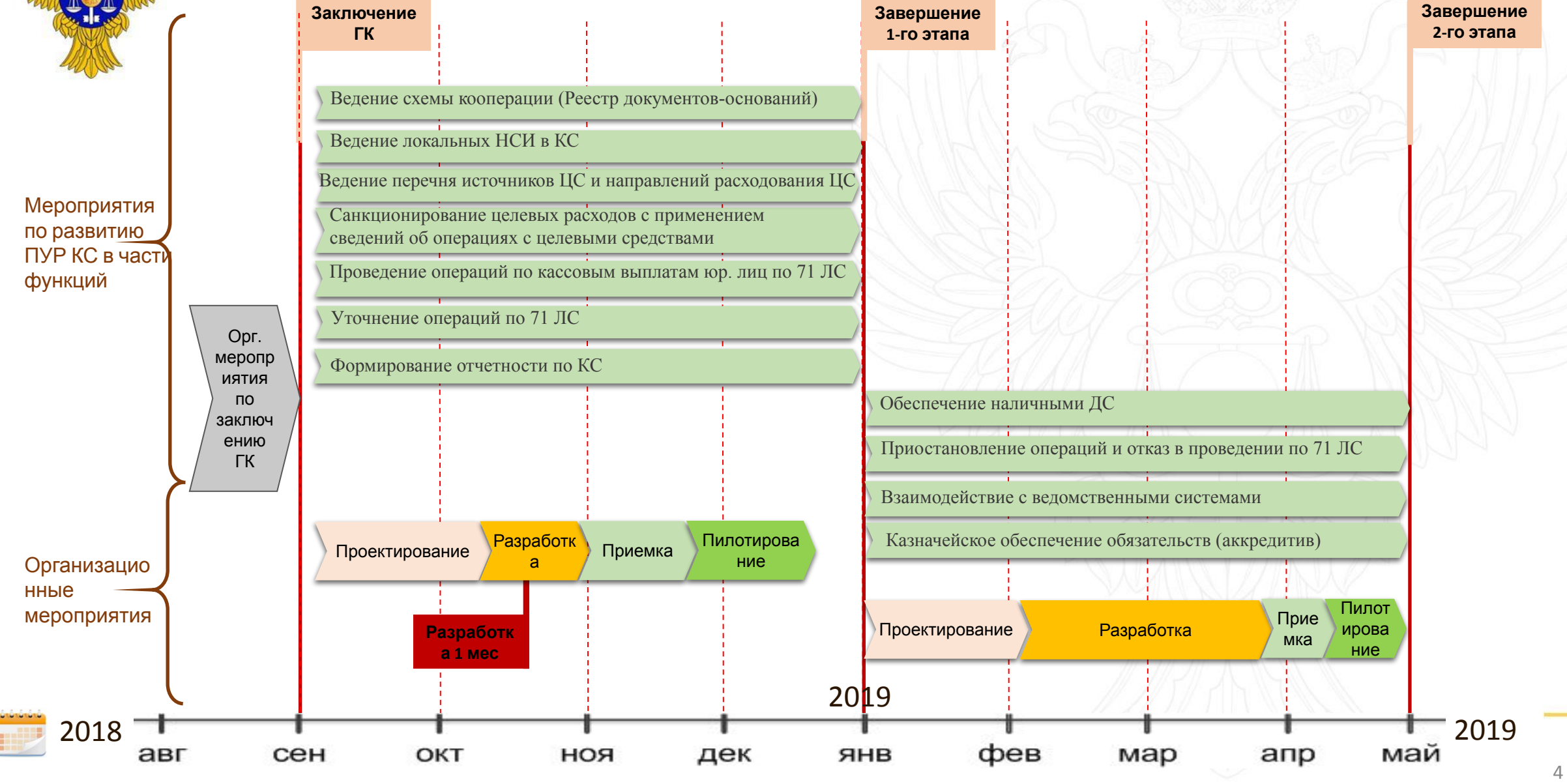

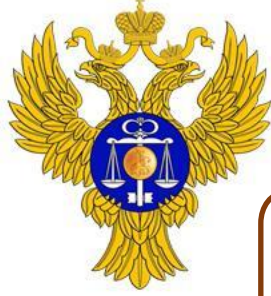

## **План организационных мероприятий Создание ПУДС**

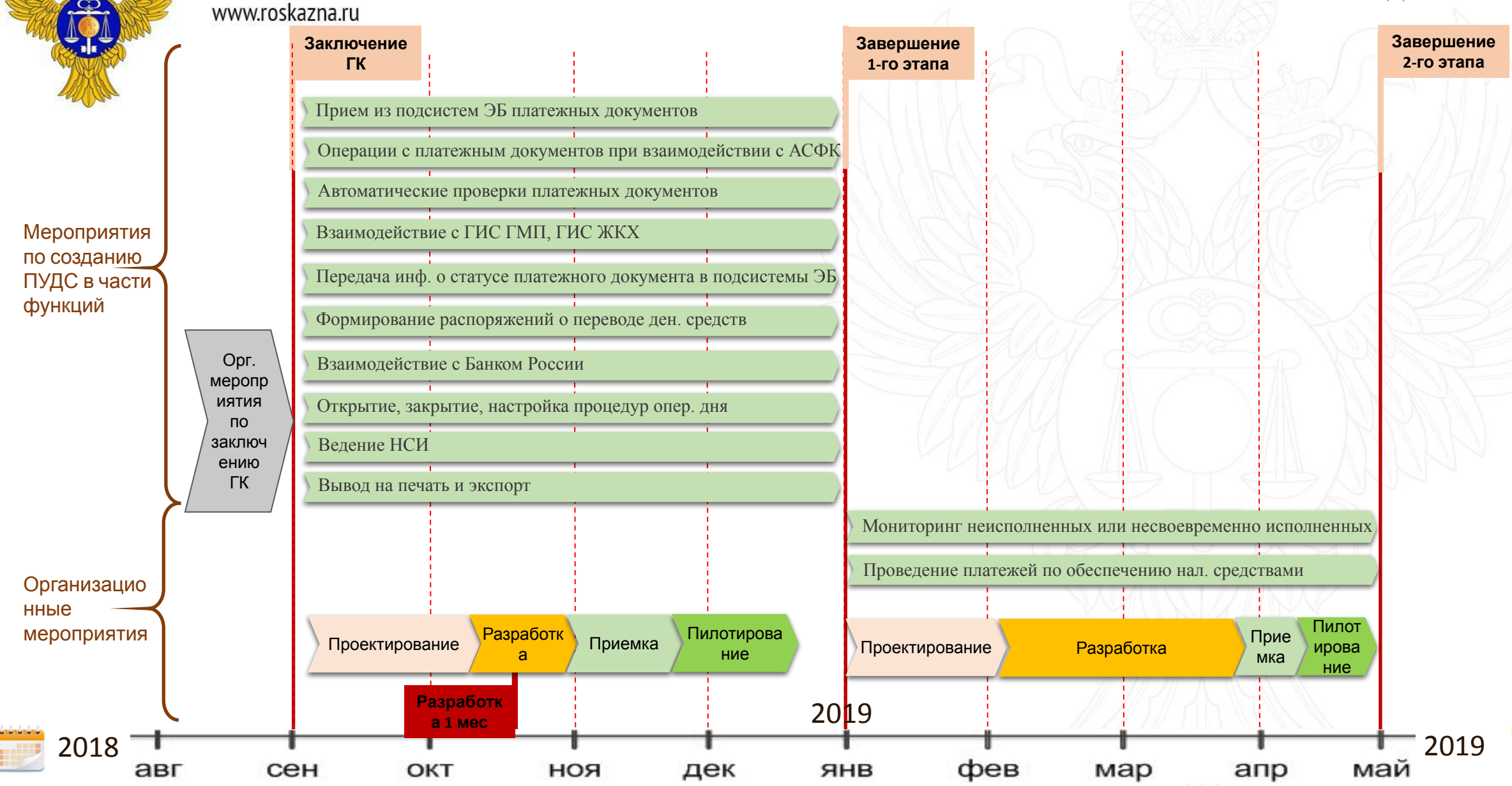

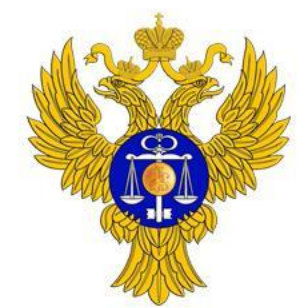

www.roskazna.ru

# **Казначейское сопровождение. Что это такое?**

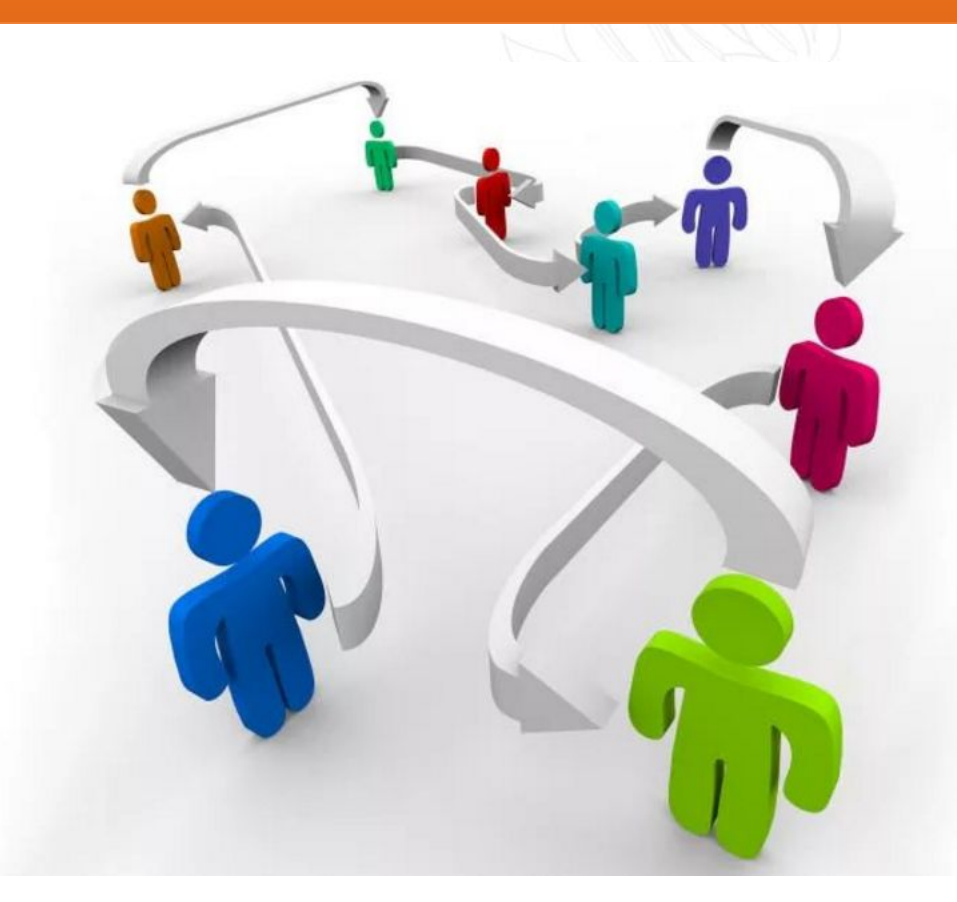

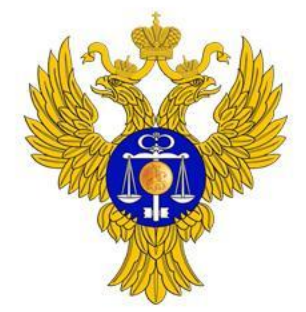

www.roskazna.ru

## **Единый лицевой счет**

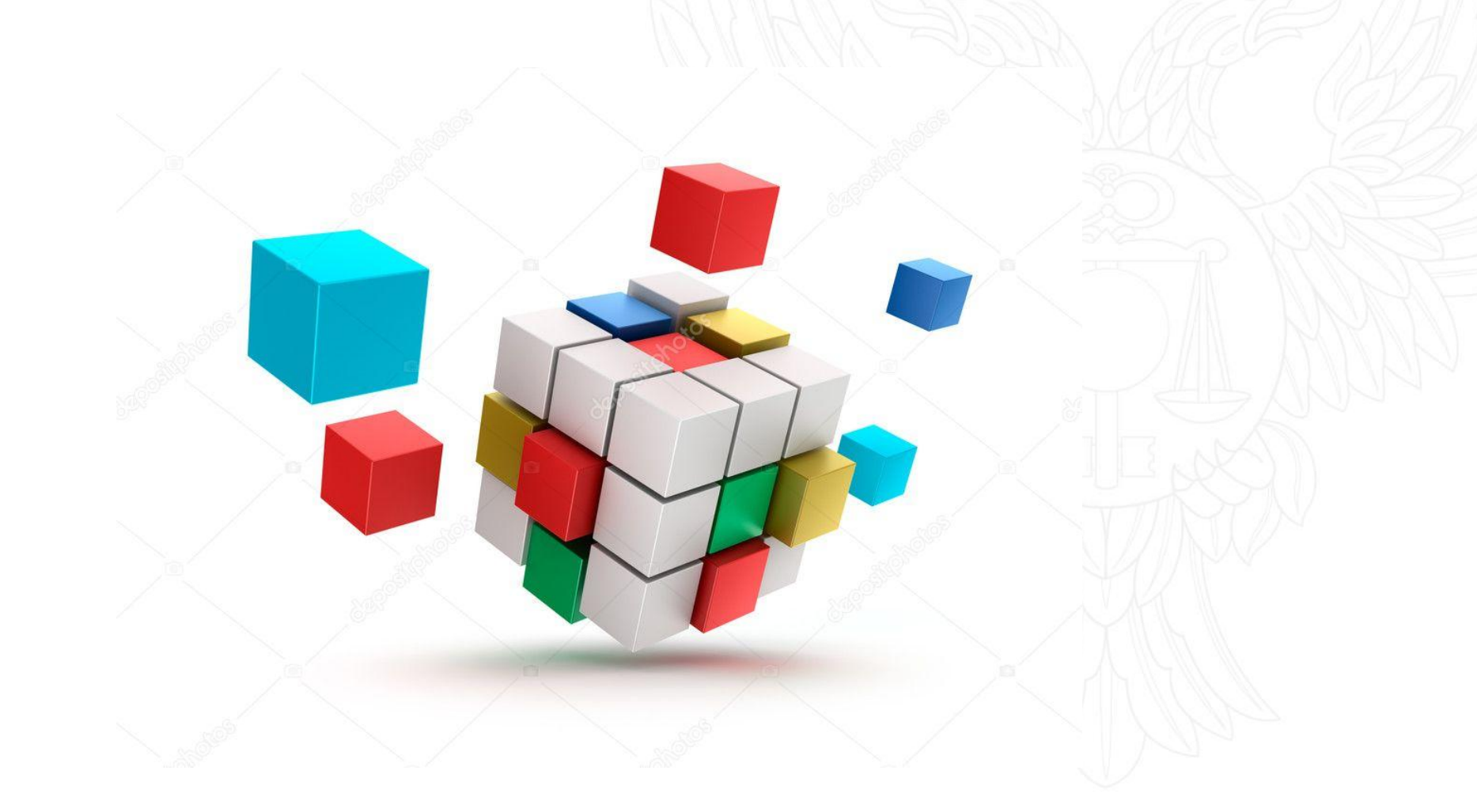

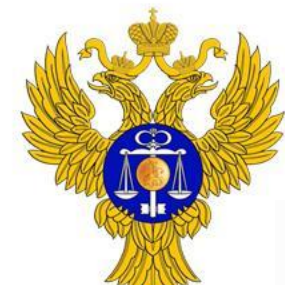

www.roskazna.ru

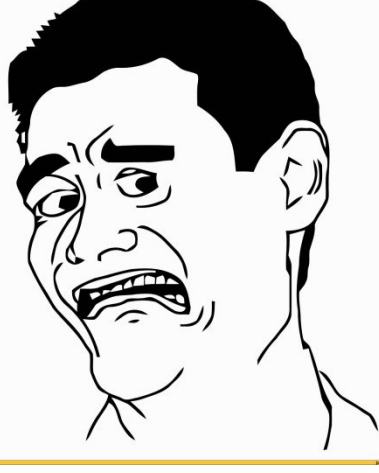

## **СЕЙЧАС:**

Исполнителю для каждого ГК, контракта, договора открывается отдельный лицевой счет с типом 41

**БУДЕТ:**

Исполнителю открывается один 71 ЕЛС для каждого бюджета. Учёт по ГК, контракту, договору ведётся на разеделе 71 ЕЛС

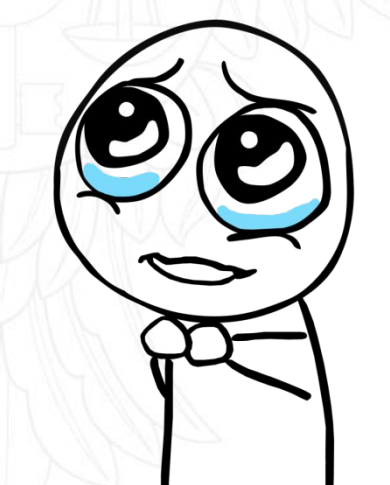

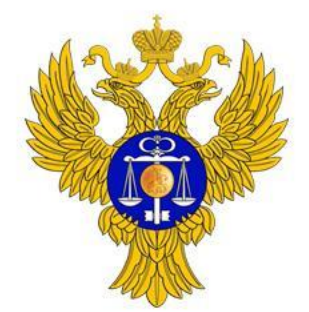

www.roskazna.ru

## **Схемы бизнес-процессов ПУР КС**

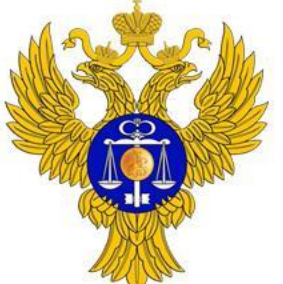

www.roskazna.ru

## **Переходная модель информационных потоков по казначейскому сопровождению**

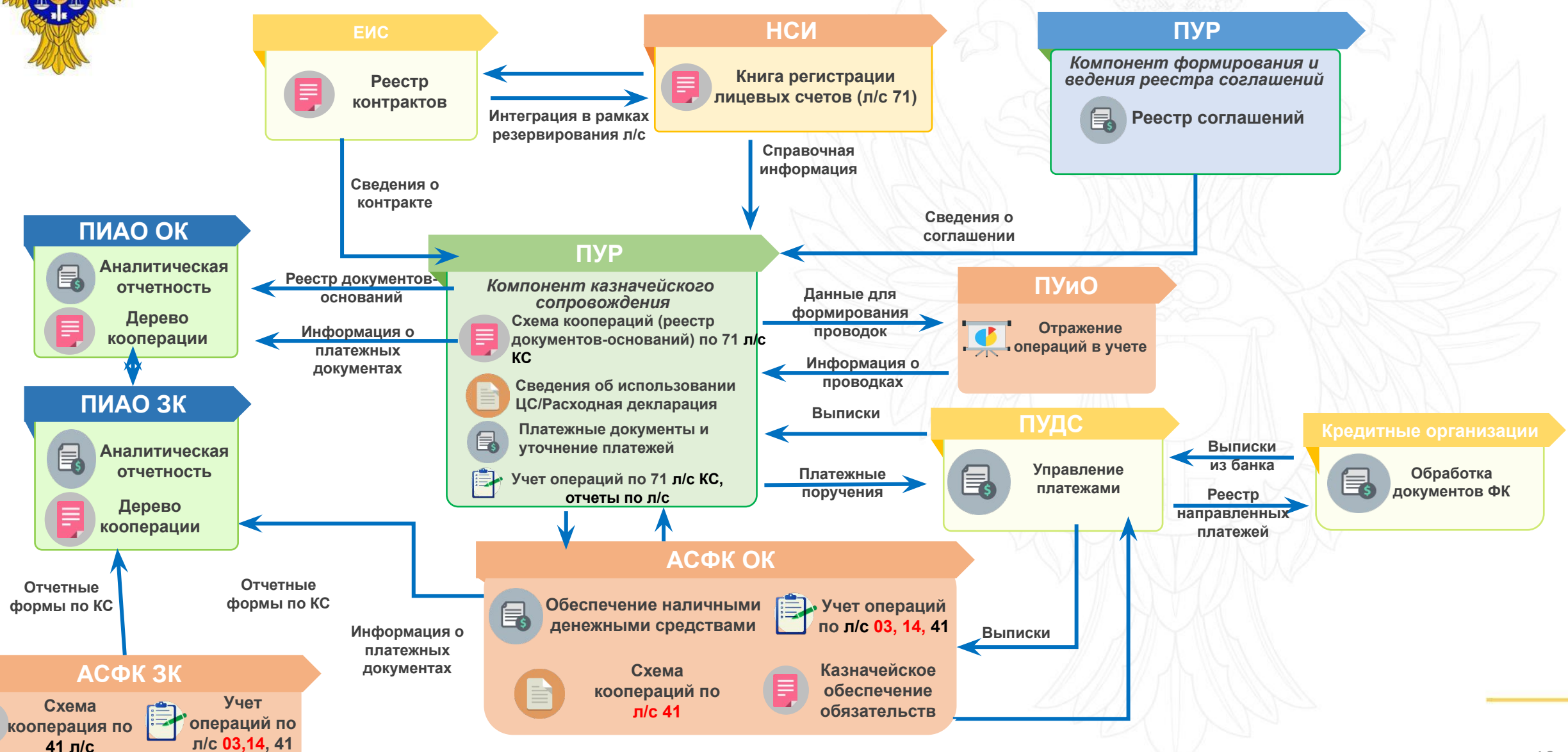

## **Схема ведения схемы кооперации (Реестра документов-оснований)**

www.roskazna.ru

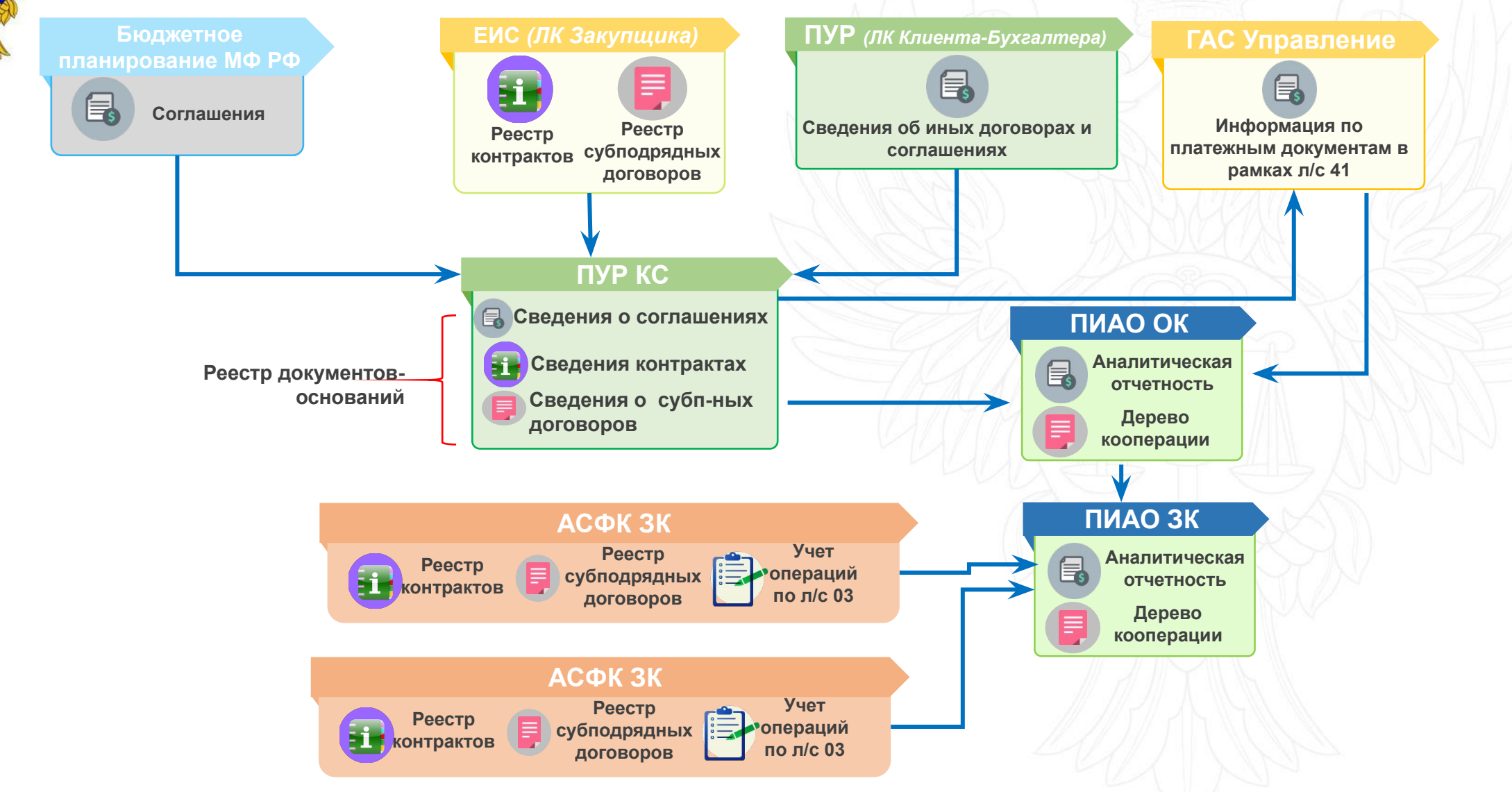

## **Схема взаимодействия НСИ и ПУР КС при открытии ЕЛС**

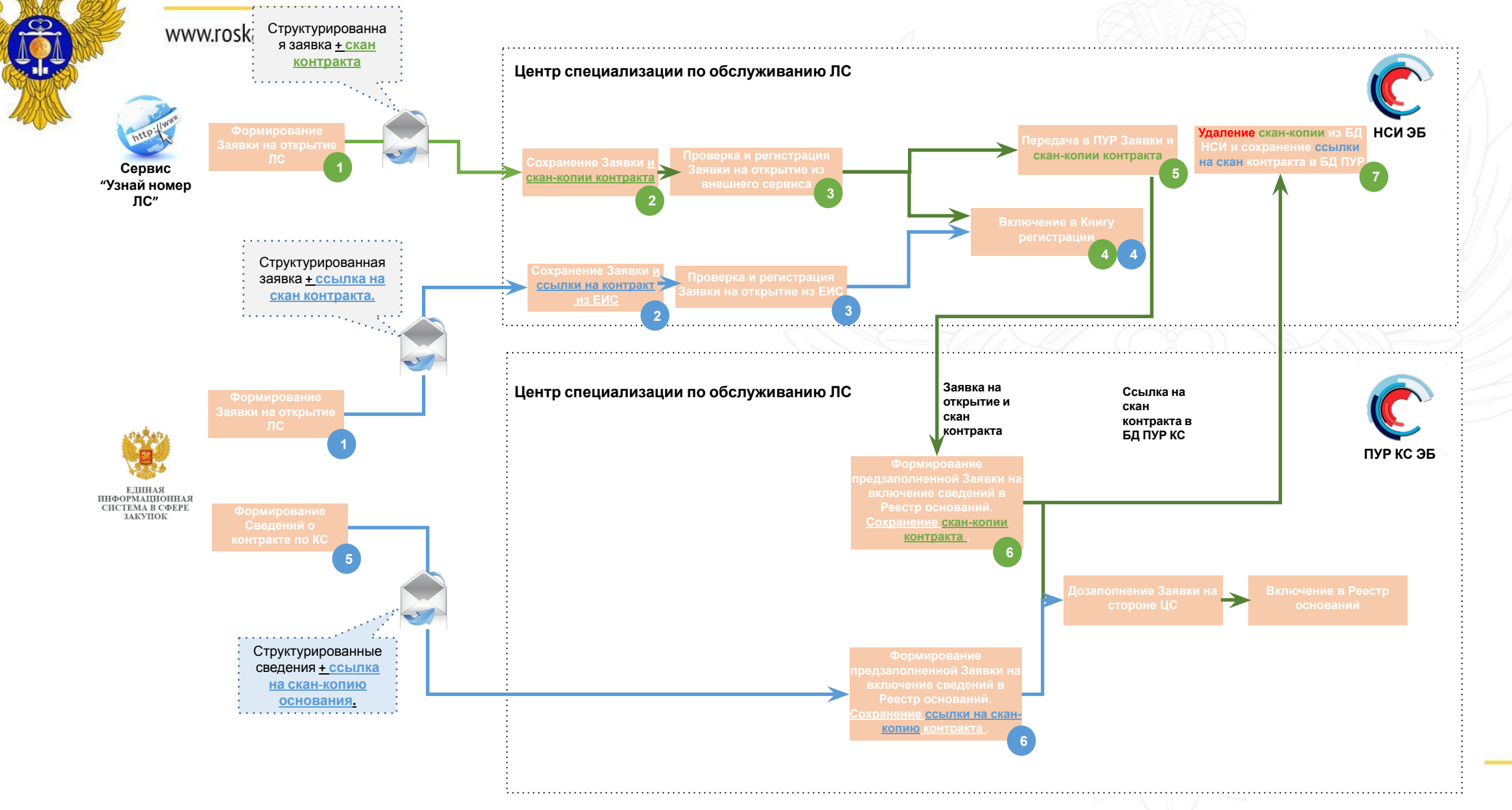

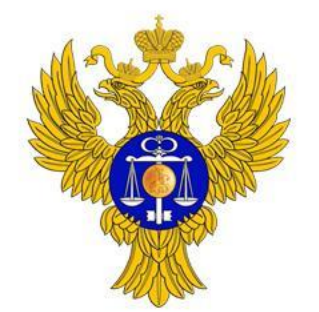

www.roskazna.ru

## **Схема предоставления Сведений об операциях с целевыми средствами/ Расходной декларации**

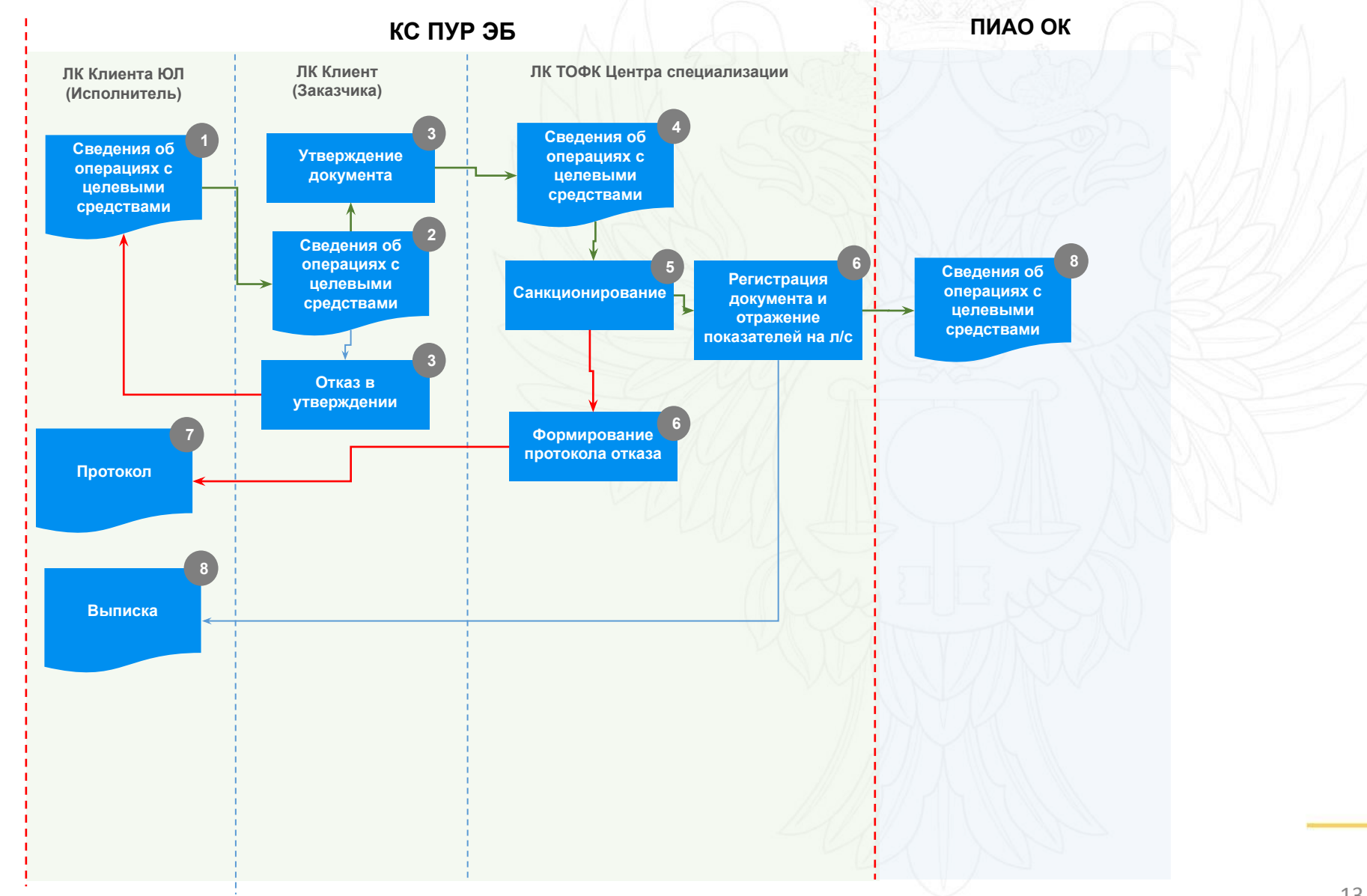

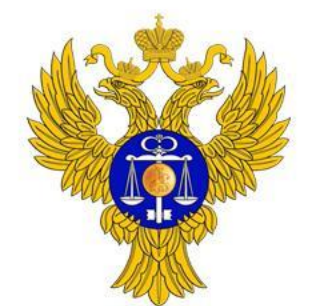

## **Схема по проведению операций на лицевом счете КС**

#### www.roskazna.ru

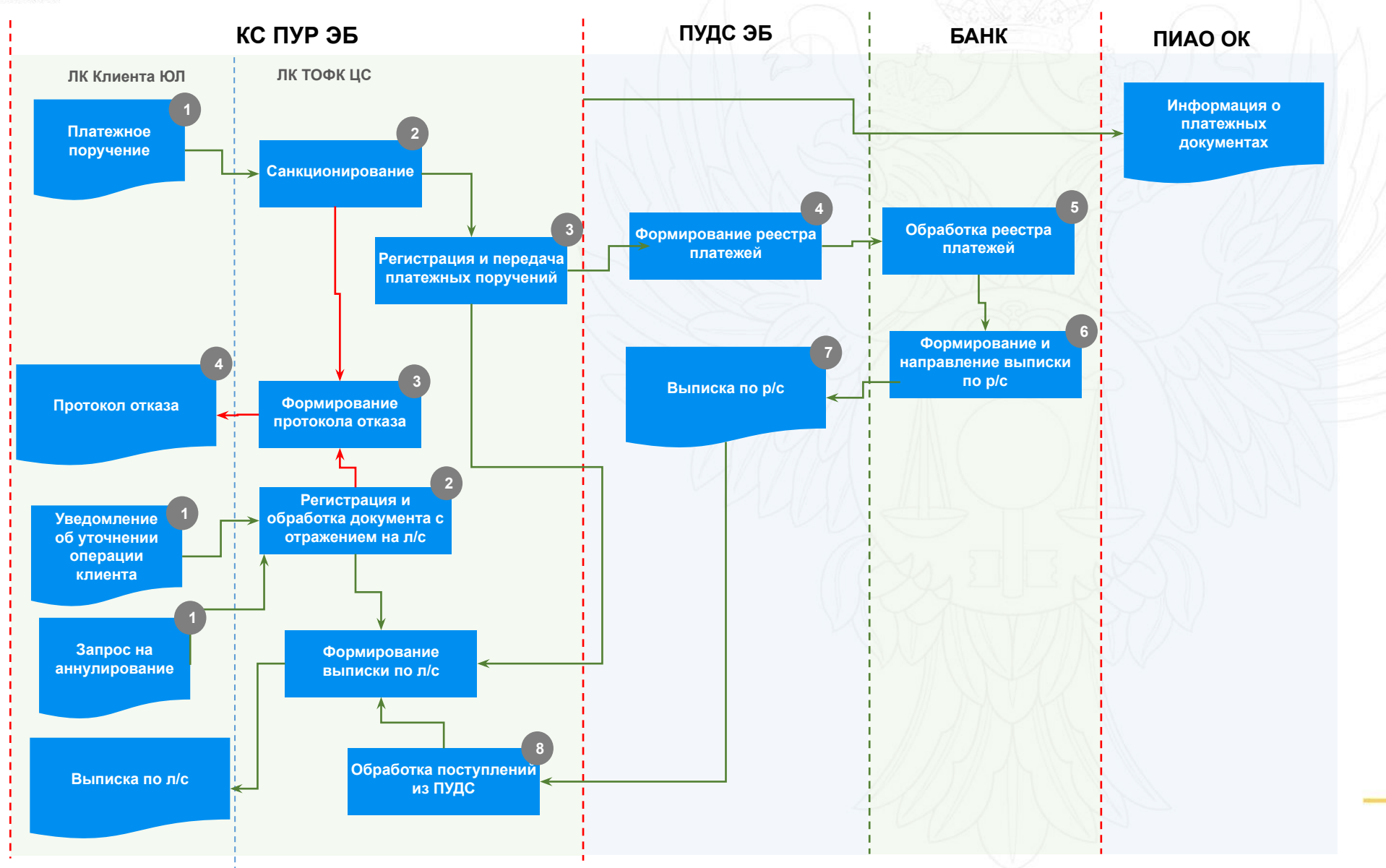

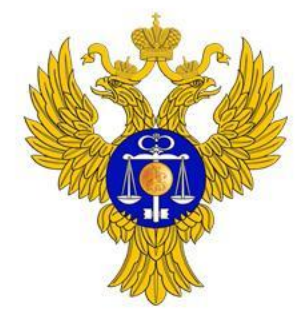

www.roskazna.ru

## **Схемы бизнес-процессов ПУДС**

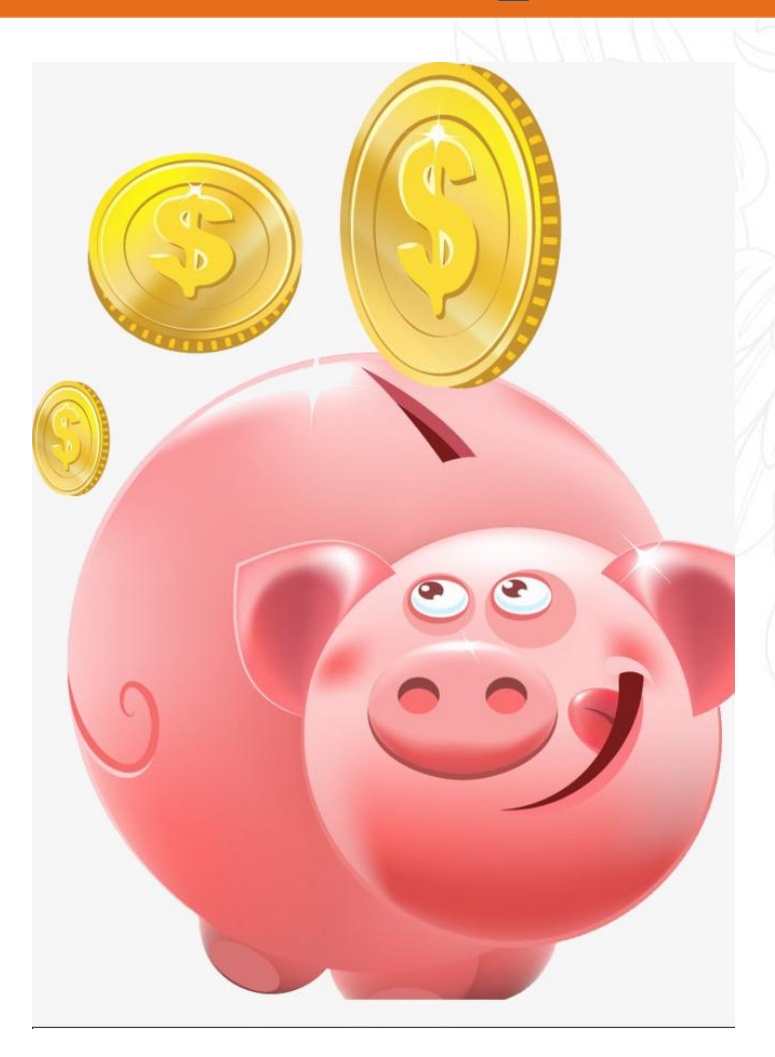

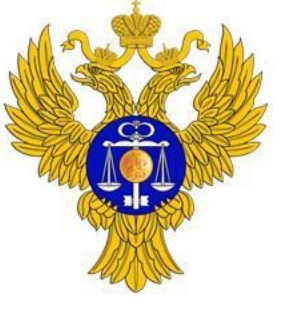

## **Общая схема взаимодействия**

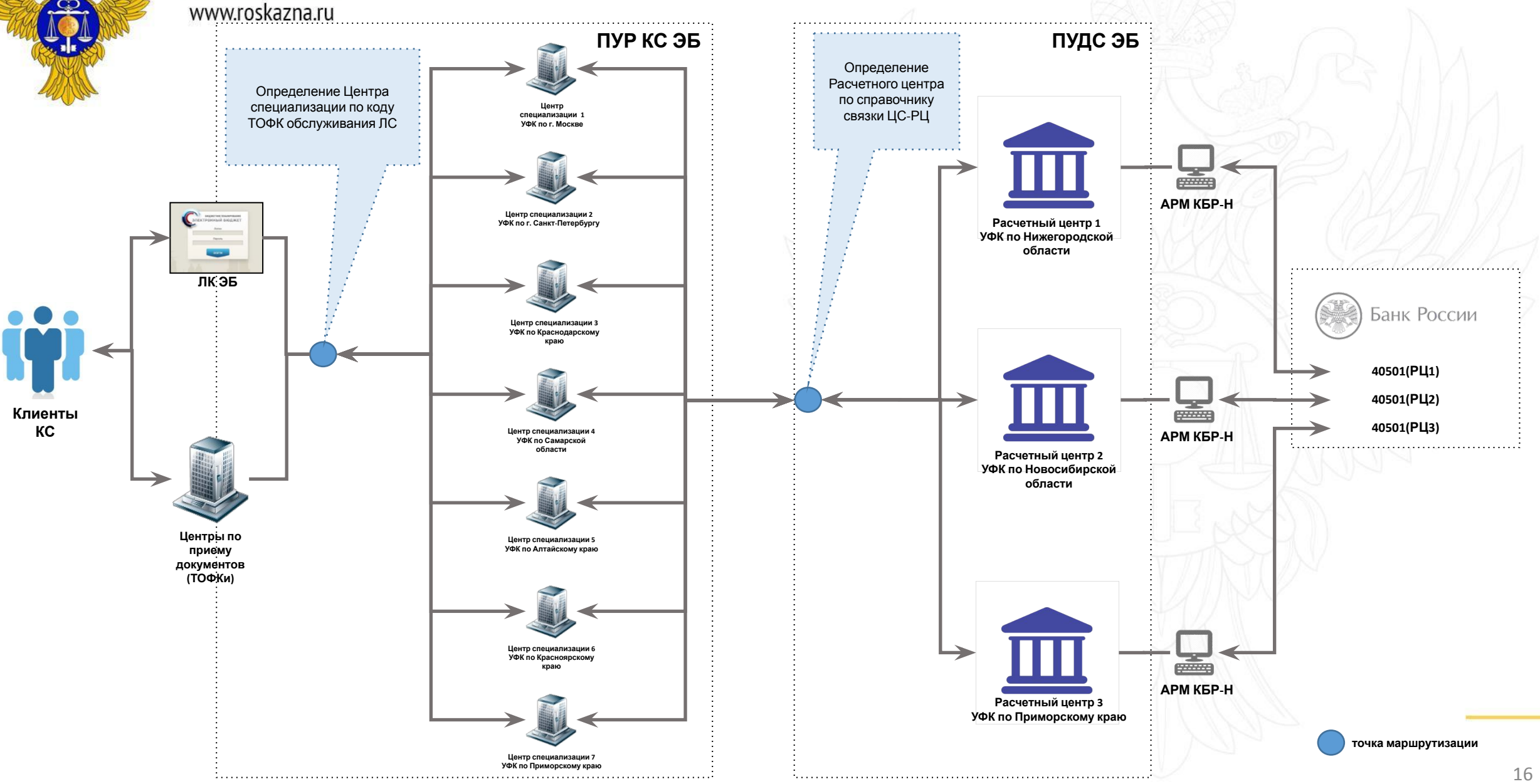

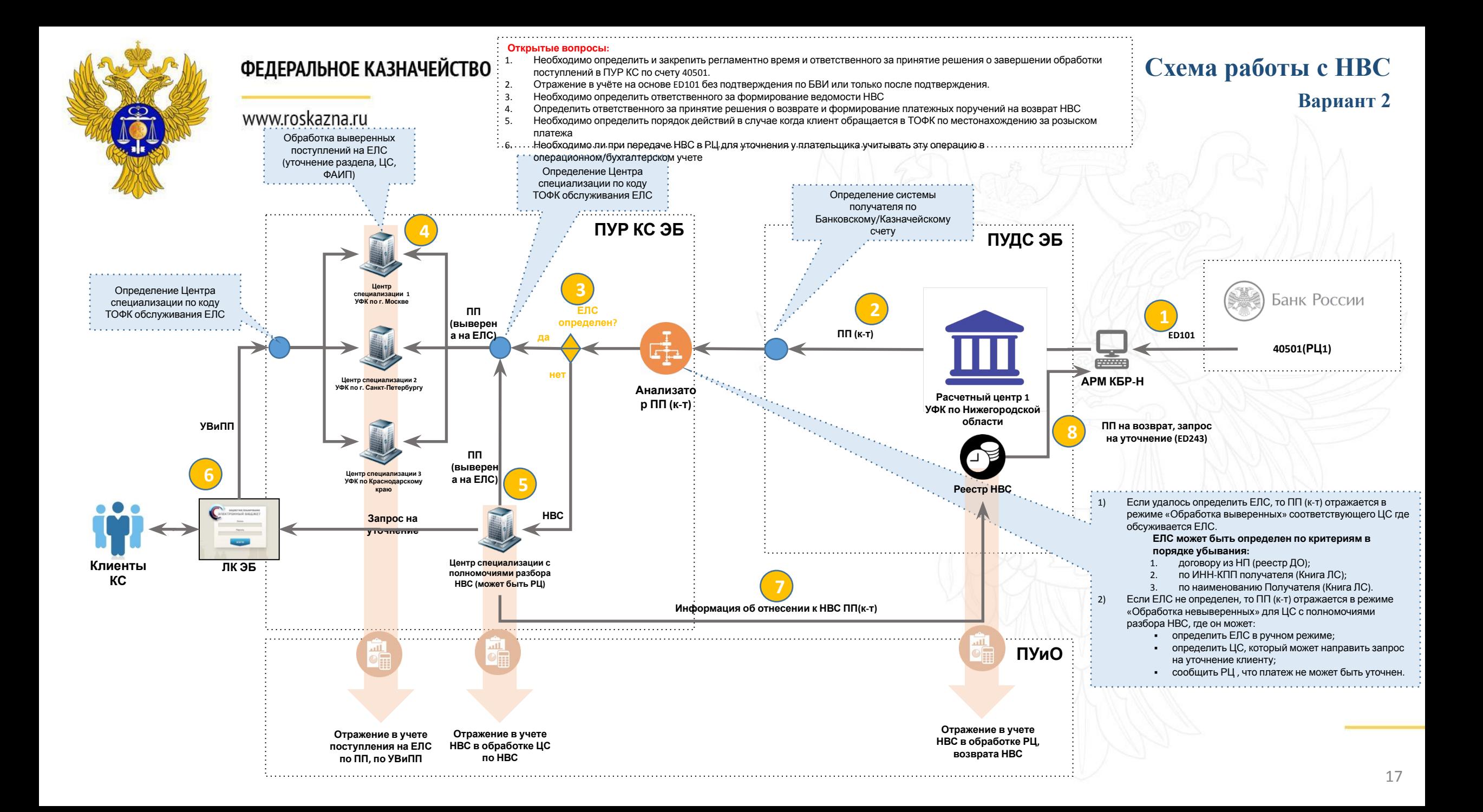

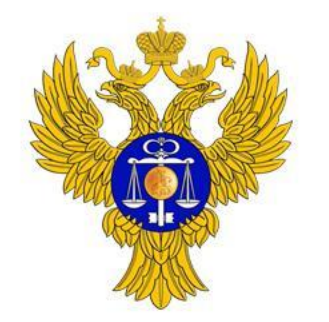

## ФЕДЕРАЛЬНОЕ КАЗНАЧЕЙСТВО www.roskazna.ru

#### **Техническая схема реализации**

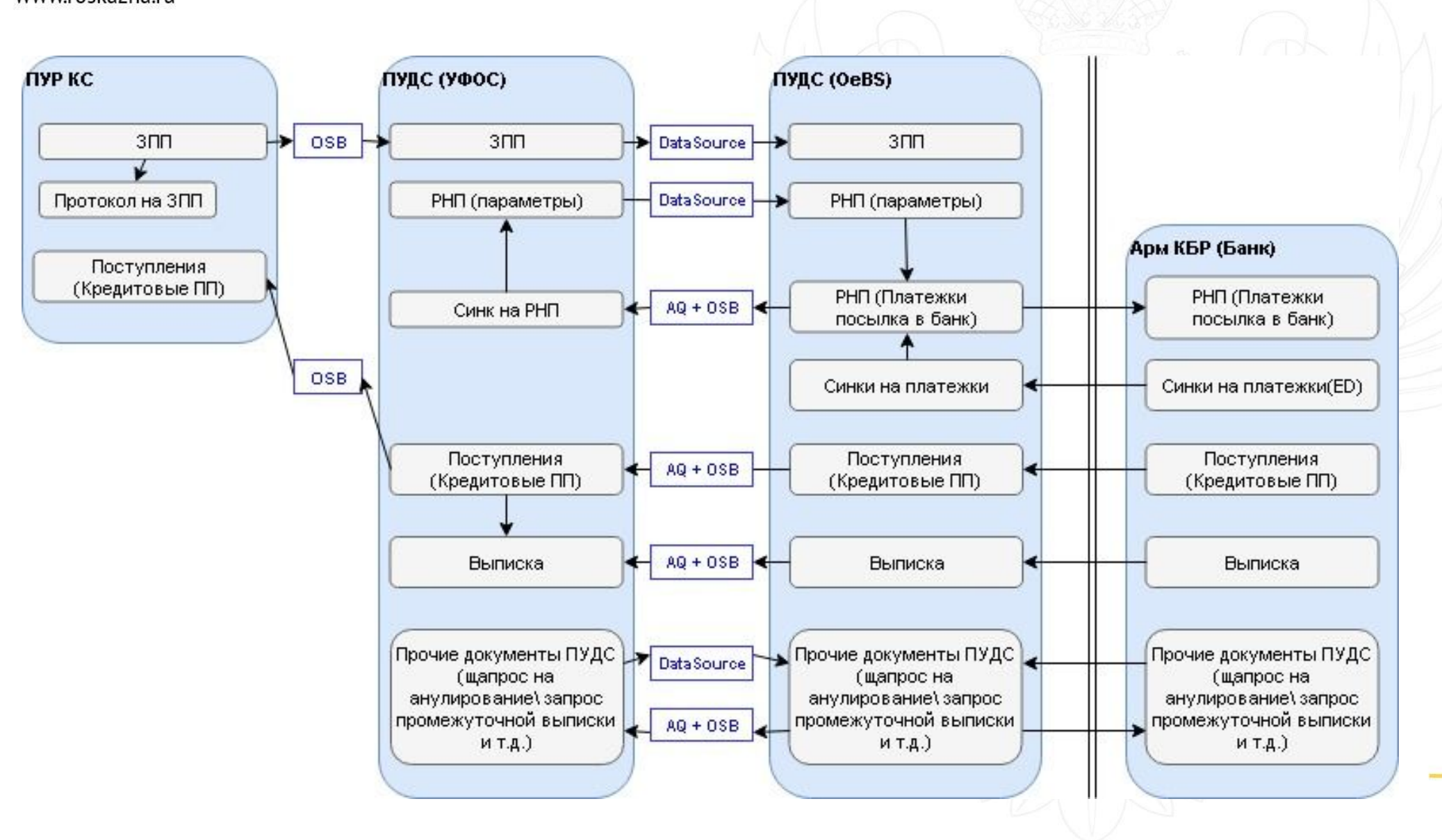

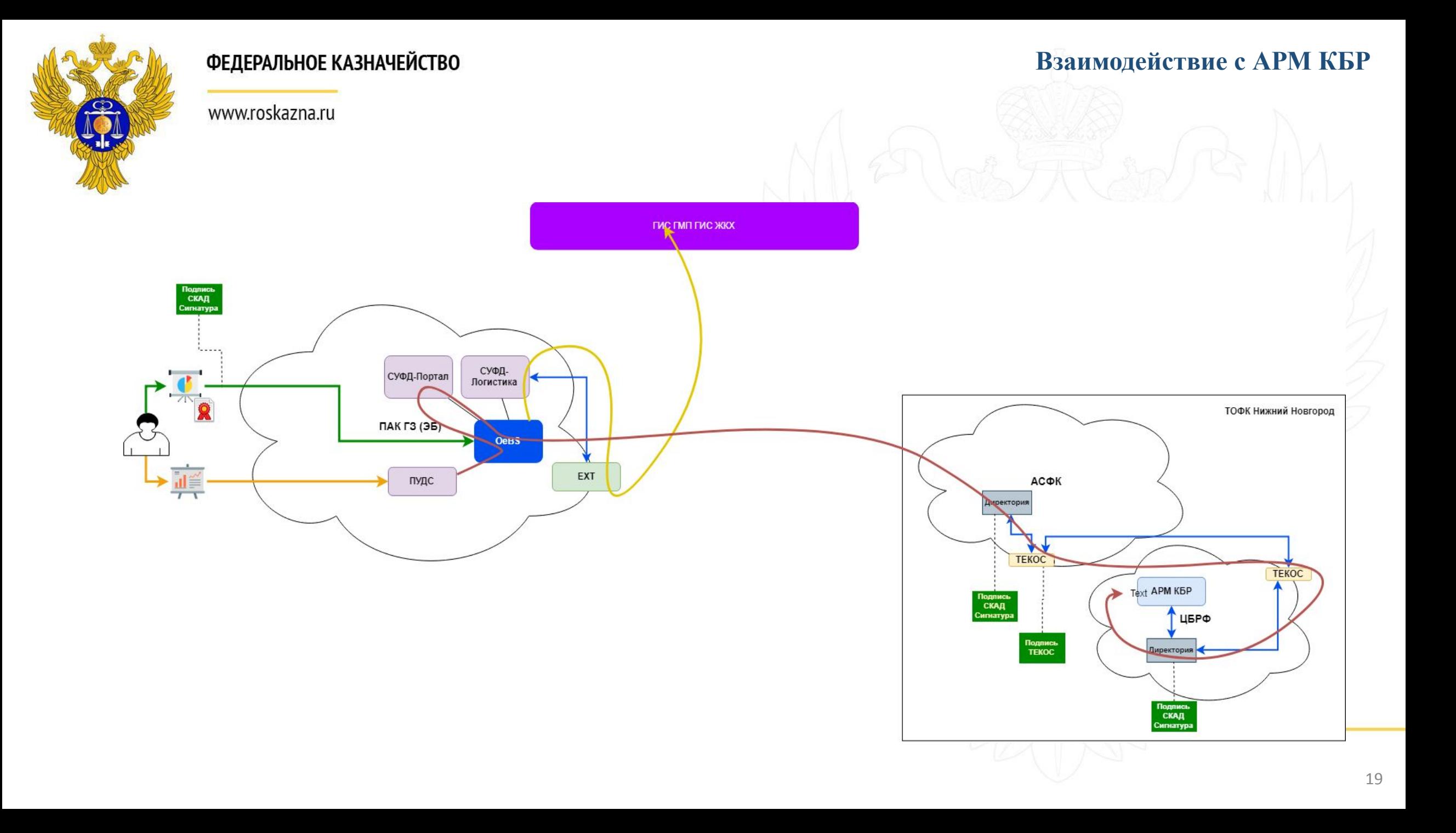

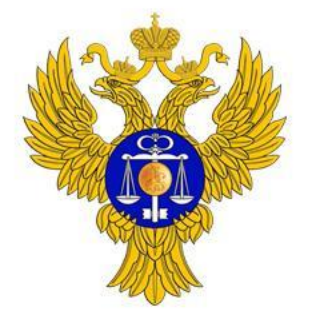

www.roskazna.ru

## **Полезные материалы**

**1) Бизнес процессы ПУР КС: https://svn02.otr.ru/repos/tsesvn/db01/03-Проектирование/02-Функции**

- **2) Постановки на объекты ПУР КС: https://svn02.otr.ru/repos/tsesvn/db01/03-Проектирование/03-Документы**
- **3) Постановки на бизнес-процессы ПУДС: https://svn02.otr.ru/repos/famsvn/db01/03-Проектирование/02-Функции**
- **4) Постановки на документы ПУДС: https://svn02.otr.ru/repos/famsvn/db01/03-Проектирование/03-Документы**
- **5) Постановки на справочники ПУДС: https://svn02.otr.ru/repos/famsvn/db01/03-Проектирование/04-Справочники**

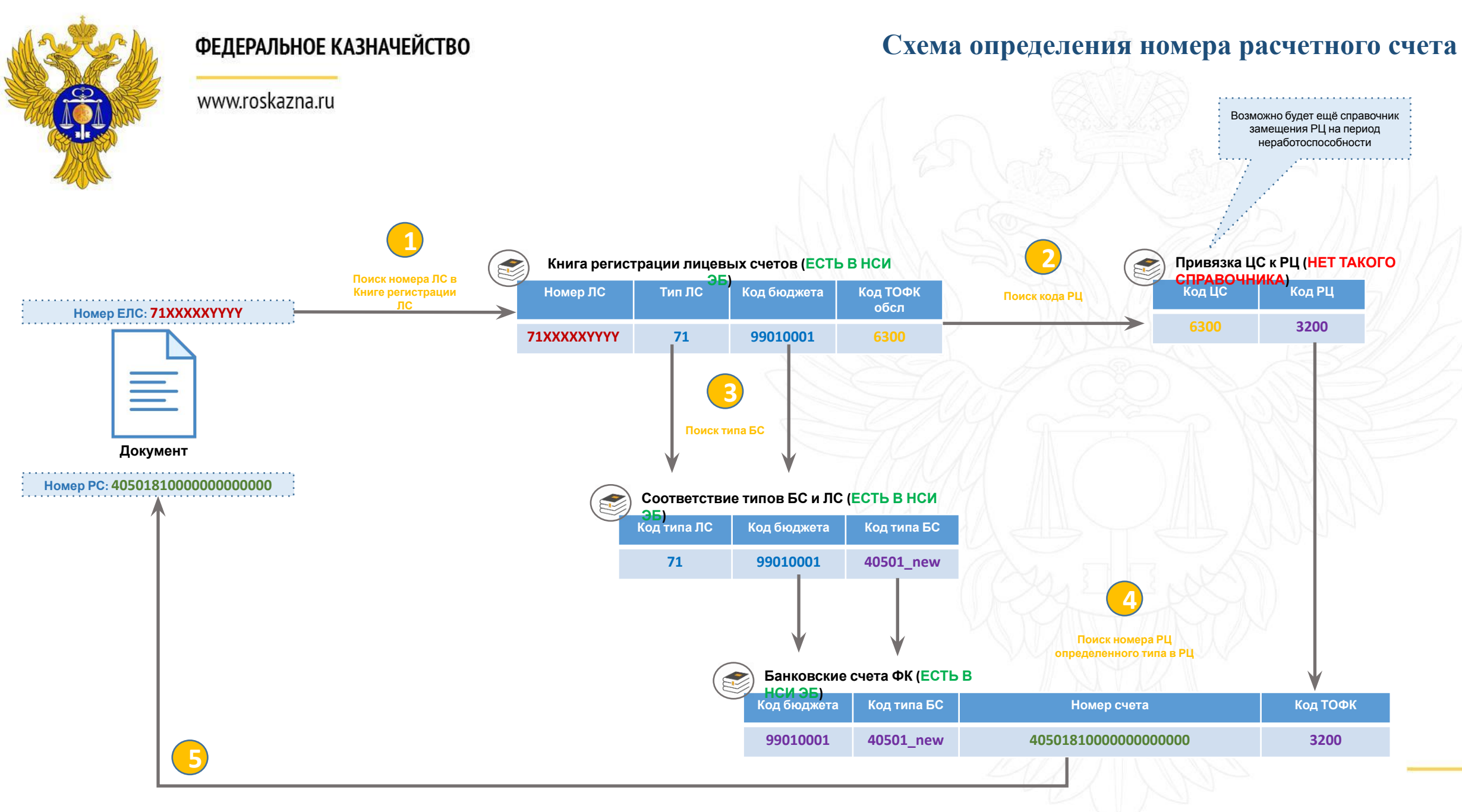